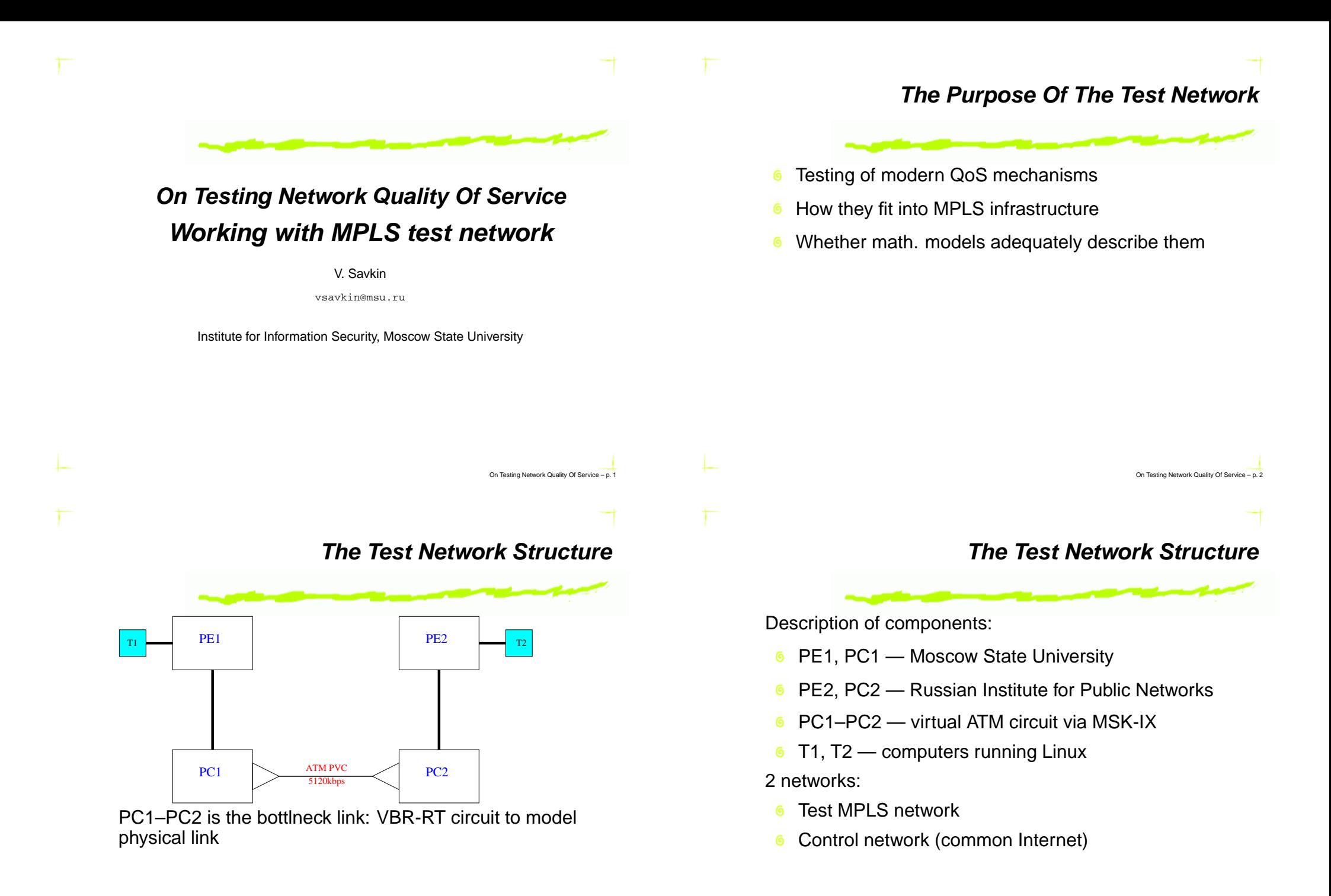

# *Software Used*

Software created for the project:

- UDP traffic generator, collector and packet logger. 6
- Statistical analyzer of collected logs. 6

## Other software used:

Iperf — for generating background TCP traffic.  $\bf 6$ (http://dast.nlanr.net/Projects/Iperf/)

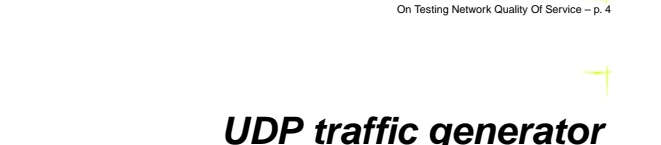

Features:

- Constant rate, constant packet size (for now).
- Collector may answer received packets to measure 6 RTT precisely.
- Precise timer for sending packets.
- Control on IP addresses and UDP ports used. ම
- Every sent or received packet logged. ෧
- Command line interface.

Written in C and perl to be used on Linux.

### Components:

- cbr test generator
- cbr\_sink **collector**
- **6** unilog.pl packet log producer

### Order of an experiment:

- 1. Run cbr sink on T2.
- 2.  $\,$  Run  $_{\rm cbr\_test}$  on T1 and wait for it to finish.
- 3. Move data logs onto one PC.
- 4. Use unilog.pl to make packet log.
- 5. Use <sup>a</sup> statistical analyzer.

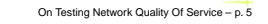

*UDP traffic generator*

# *StatQoS — Statistical analyzer*

# Takes packet log from unilog.pl.

Makes <sup>a</sup> report, calculates QoS parameters observed.

#### Features:

- Processes large logs effectively, as an whole or by parts.
- Calculates packet losses in each direction (T1  $\rightarrow$  T2, and T2  $\rightarrow$  T1).
- Analyzes RTT and jitter: minimum, maximum, average, dispertion, histogram.
- Dialog interface.

## *Tests Performed*

- Calibration: checking <sup>a</sup> stability of the virtual ATM circuit, how well it can represent <sup>a</sup> dedicated physical link.
- Priority queueing. 6
- Fair queueing.

## *Calibration*

- Continuous testing during 2 weeks.
- 400 packets/sec with 1200 bytes of payload each.
- Collector replied on every received packet.

Analysis of the results made possible to separate effects of QoS mechanisms, tested later, from «background noise».

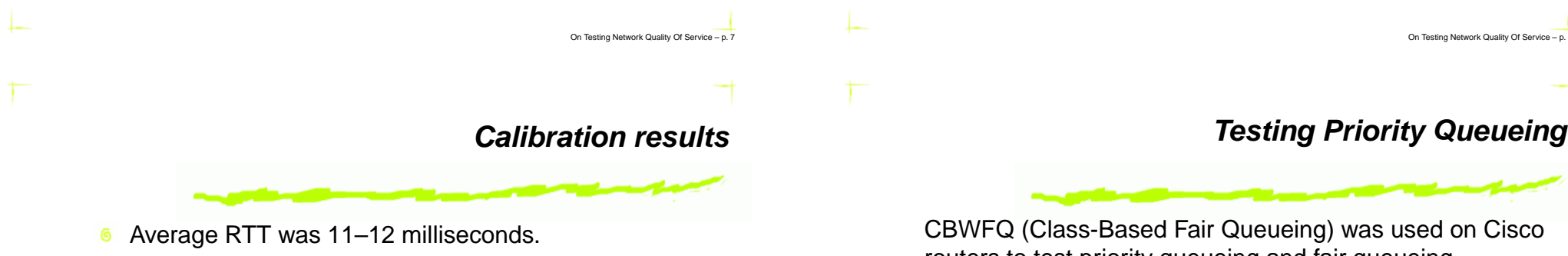

- Packet loss was less than  $10^{-8}.$
- There was easily detectable and measurable (with our software tools) influence by uncontrolled external factors.

Conclusion: virtual ATM circuit had measurable differencesfrom real dedicated link, but was good enough for our tests. routers to test priority queueing and fair queueing. Test scenario:

- **6** Low-rate UDP flow for priority class.
- Several TCP flows, generated by Iperf, for best-effort  $\bullet$ class. 6 and 25 flows in our tests.

Fair Queueing testing: UDP flow was put in same best-effort class.

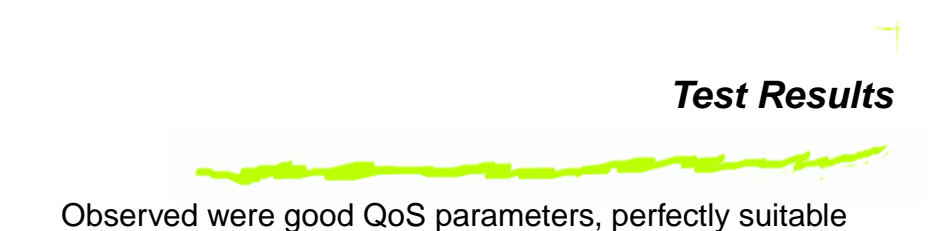

for e.g. voice traffic.

- Average RTT was 12 milliseconds. ෧
- No packet loss during 2 days and more than 3 million ෛ packets.
- Less than  $3 \cdot 10^{-6}$  of all packets had RTT greater than 50 milliseconds.

Practical utility of our software tools was observed: non-optimal configuration and errors of configuration were detected on test network during experiments.

Example: no good QoS for priority traffic was obtained before changing tx-ring-limit value for the ATM PVC.

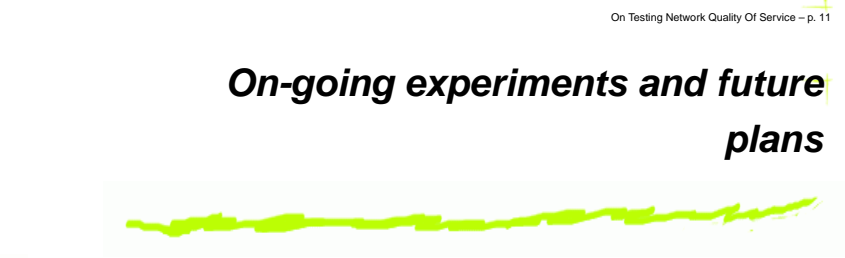

- Class-Based Queueing: static and dynamic case. 6
- Modeling other traffic sources: bursty, interactive, etc.
- Developing and testing full QoS-enabled network 6 infrastructure: dynamically changing, applying and enforcing policies.
- Developing and modeling new QoS mechanisms. 6

On Testing Network Quality Of Service - p. 11

*Test Results*